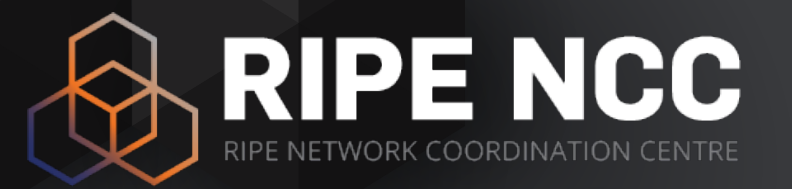

## **Monitoring your Domain using DomainMON**

Christopher Amin

5 Oct 2017 | RIPE NCC::Educa

### **Overview**

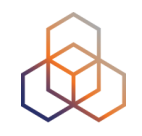

- Monitor the name servers for your domain
- Visualisation designed for monitoring screens, reports and interactive analysis
- Based on DNSMON
- Trivial to set up and run a set of measurements for your domain using your RIPE Atlas credits

## **DNSMON: dnsmon.ripe.net**

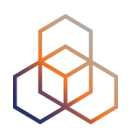

### • From anchors to ccTLDs

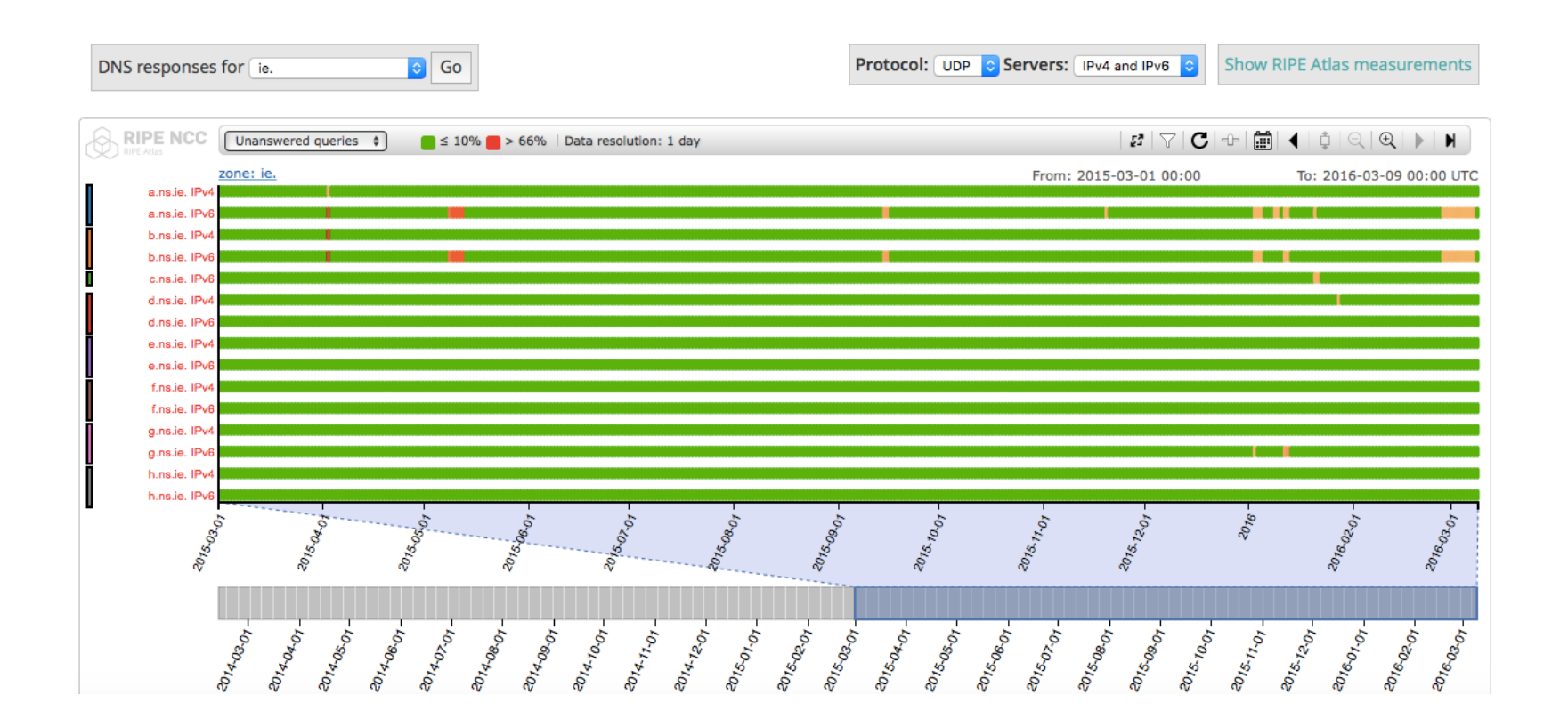

### • https://labs.ripe.net/Members/fatemah\_mafi/an-updated-dns-monitoringservice

# **DomainMon**

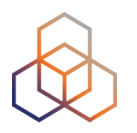

- Like "DNSMON", but
	- from probes
	- to second-level domains

### Monitor a new domain: ripe.net.

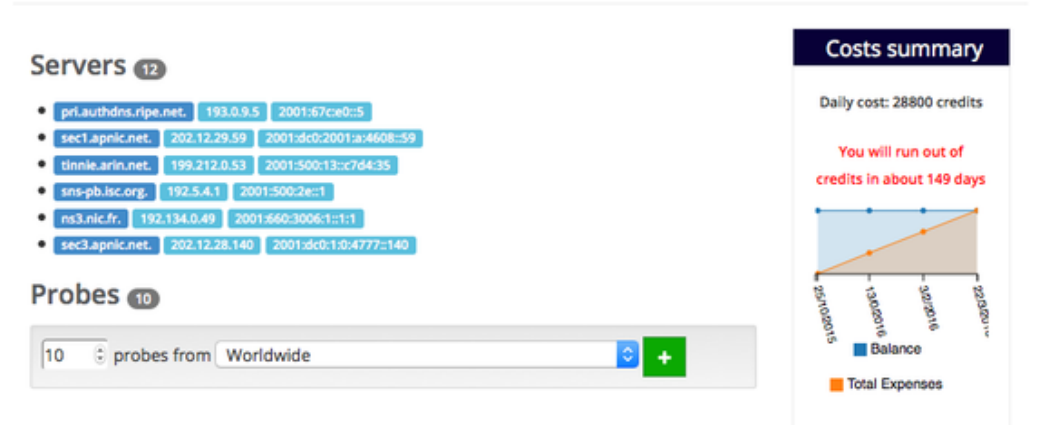

• https://labs.ripe.net/Members/ suzanne taylor muzzin/ripeatlas-domainmon-is-here

#### Measurements @

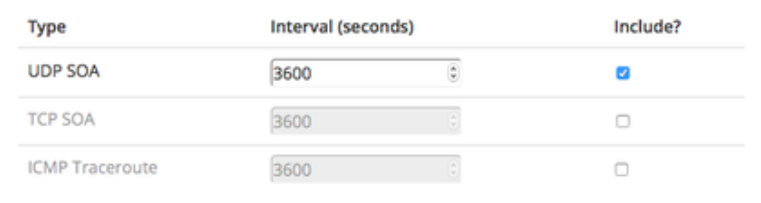

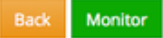

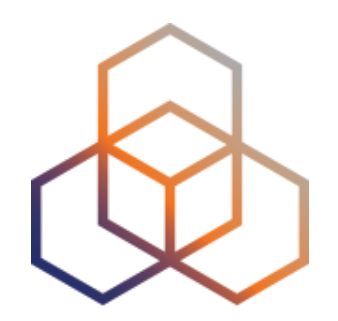

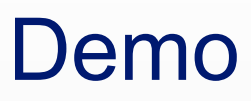

## **Summary**

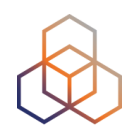

- Start monitoring your domain now
- You can stop it if you want to save credits
- Use DomainMON in your monitoring and analysis!
- Provide feedback!
	- atlas@ripe.net
	- @RIPE\_Atlas